## **Immer mit letztem Dokument starten**

Wer täglich mit einer bestimmten Datei arbeitet, fände es hilfreich, wenn Word beim Start immer den zuletzt geöffneten Text laden würde. Eine Programmeinstellung dafür ist allerdings nicht zu entdecken. Also heißt es, zur Selbsthilfe zu schreiten - was in dem Fall gar nicht schwer ist.

**Lösung**: Für die Umsetzung müssen Sie lediglich ein kleines Makro schreiben, das Sie *AutoExec* nennen und in der Vorlage *Normal.dotm* speichern. Auf diese Weise steht es jederzeit zur Verfügung. Die folgenden drei Zeilen reichen:

Code 1 Sub AutoExec() 2 Application.RecentFiles(1).Open 3 End Sub

**[Textansicht](javascript:MM_ShowCode(2050743,)** 

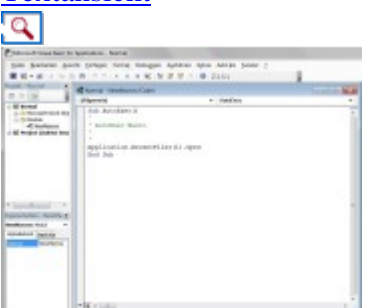

**Automatik:** Mit diesen drei VBA-Zeilen lädt Word bei jedem Aufruf das zuletzt geöffnete Dokument. Die Kommentare, zu erkennen am vorangestellten Apostroph, hat Word beim Erstellen des Makros selbsttätig eingefügt.

Immer wenn Sie Word starten, lädt das Makro das jeweils aktuellste Element aus der Liste der zuletzt geöffneten Dokumente. Das funktioniert aber nur, wenn Sie die Textverarbeitung per Startmenü oder Desktop-Icon aufrufen. Starten Sie hingegen Word mit einem Doppelklick auf eine Datei, wird anstelle der angeklickten Datei ein früheres Dokument geöffnet.

Wenn Sie das Auto-Makro unterdrücken möchten, halten Sie beim Start von Word einfach die Umschalttaste gedrückt.